## **2nd – 2022-01-18**

Le barème est donné à titre indicatif, il pourra être modifié.

**Exercice 1 Cducosto(/5)**

L'entreprise Cducosto produit des outils de bricolages.

1. Leur premier produit est un marteau. Voici les tableaux décrivant le signe et les variations des bénéfices (notés  $B(x)$ ) en fonction du nombre de marteau qu'elle produit et vend.

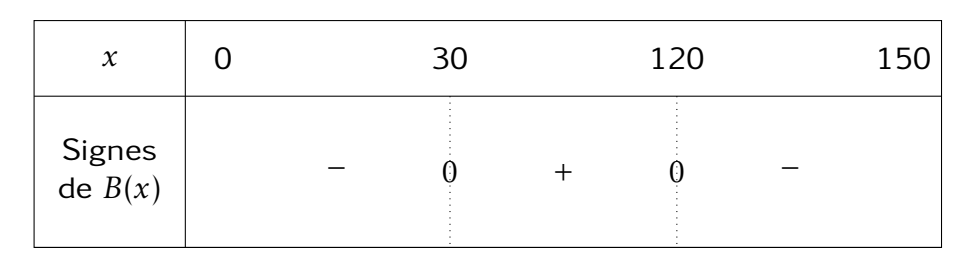

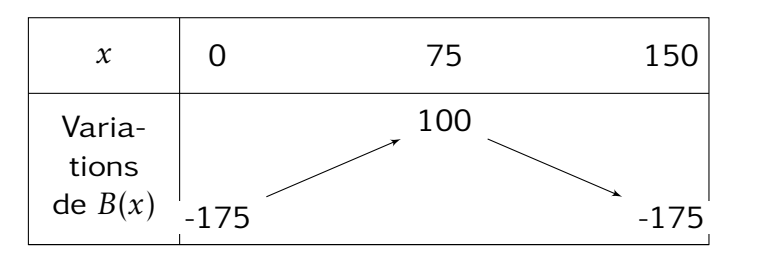

- (a) Si l'entreprise produit 10 marteaux, fait-elle des bénéfices ?
- (b) Sur quel intervalle doit-elle produire pour que ses bénéfices soient positifs ?
- (c) Quelle quantité de marteaux doit-elle produire pour faire un maximum de bénéfices ?
- 2. Leur deuxième produit est une visseuse automatique. Le bénéfice liés à cet outil est donné par la fonction suivante :

 $f: x \rightarrow 2x-3$ 

- (a) Tracer et démontrer le tableau de signes de cette fonction.
- (b) À partir de combien de visseuses l'entreprise fait-elle du bénéfice ?

- **Exercice 2 Tableaux(/5)**
	- 1. Tracer le tableau de signes puis le tableau de variation de la fonction suivante

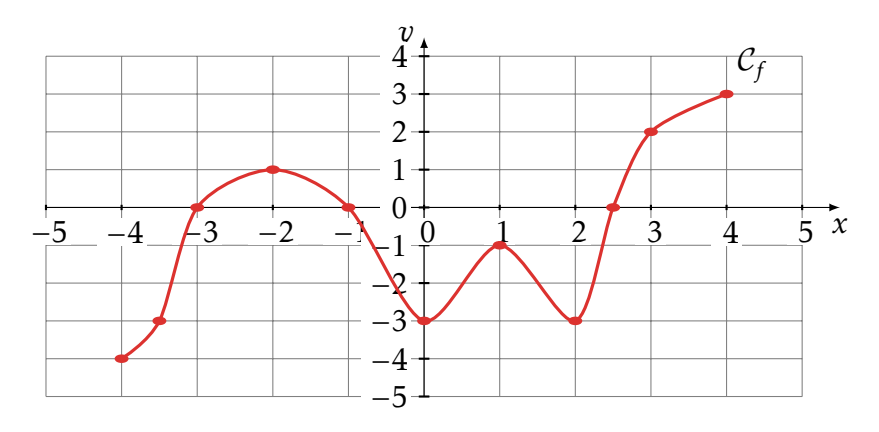

2. En utilisant la calculatrice tracer le tableau de signe puis le tableau de variation de la fonction

$$
g(x) = x^3 + x^2 - 2x
$$

# <span id="page-1-0"></span>**Exercice 3 Vecteurs(/7)**

Répondre aux questions ci-dessous en utilisant la figure suivante

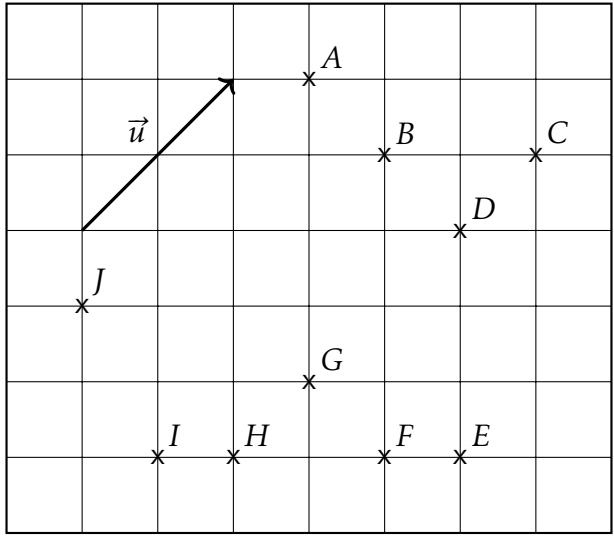

- 1. Déterminer un vecteur pour chacune des descriptions suivantes :
	- (a) égal à  $\vec{u}$
	- (b) même direction, même sens que  $\overrightarrow{GF}$  mais de longueur différente.
	- (c) même direction, même longueur que  $\overline{GA}$  mais de sens différent.
	- (d) égal à  $\overrightarrow{FG} + \overrightarrow{GA}$ .
	- (e) égal à  $\overrightarrow{BA} + \overrightarrow{BF}$ .
	- (f) égal à  $2\vec{u}$ .
	- (g) égal à 1  $\frac{1}{3} \overrightarrow{JA}$ .
	- (h) égal à  $\overrightarrow{CD}$  +  $\overrightarrow{FG}$   $GH$   $\overrightarrow{BA}$ .
- 2. Construire le point X image de *I* par la translation de  $\vec{u}$
- 3. Construire le point Y tel que  $\overrightarrow{FY} = \overrightarrow{u}$

# **Exercice 4 Statistiques(/3)**

On veut effectué un étude statistique sur les matchs de la rencontre annuelle de foot du bassin Bellegardien.

Lors de cette compétition, on a enregistré le nombre de buts marqués par match. Voici les résultats

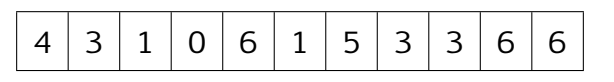

- 1. Décrire la population, les individus et le caractère de cette étude statistique.
- 2. Calculer la moyenne du nombre de but marqués.
- 3. Calculer la médiane du nombre de but marqués.